*Compressor Formulas...* 1/10

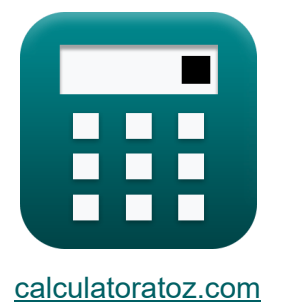

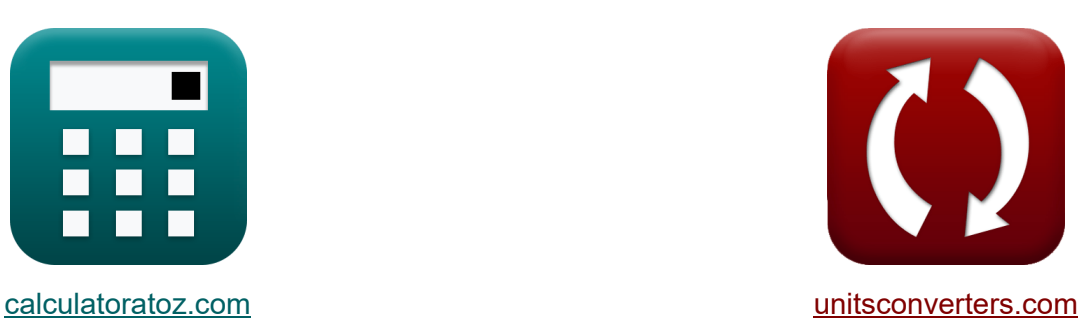

# **Компрессор Формулы**

Примеры!

[Калькуляторы!](https://www.calculatoratoz.com/ru) Примеры! [Преобразования!](https://www.unitsconverters.com/ru)

Закладка **[calculatoratoz.com](https://www.calculatoratoz.com/ru)**, **[unitsconverters.com](https://www.unitsconverters.com/ru)**

Самый широкий охват калькуляторов и рост - **30 000+ калькуляторов!** Расчет с разными единицами измерения для каждой переменной -

**Встроенное преобразование единиц измерения!**

Самая широкая коллекция измерений и единиц измерения - **250+**

#### **измерений!**

Не стесняйтесь ПОДЕЛИТЬСЯ этим документом с друзьями!

*[Пожалуйста, оставьте свой отзыв здесь...](https://docs.google.com/forms/d/e/1FAIpQLSf4b4wDgl-KBPJGChMJCxFlqrHvFdmw4Z8WHDP7MoWEdk8QOw/viewform?usp=pp_url&entry.1491156970=%D0%9A%D0%BE%D0%BC%D0%BF%D1%80%D0%B5%D1%81%D1%81%D0%BE%D1%80%20%D0%A4%D0%BE%D1%80%D0%BC%D1%83%D0%BB%D1%8B)*

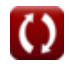

# Список 14 Компрессор Формулы

# Компрессор С

1) Выходной диаметр крыльчатки **С**  
\n
$$
\mathbf{D}_{t} = \frac{60 \cdot U_{t}}{\pi \cdot N}
$$
\n**ex** 0.544872m =  $\frac{60 \cdot 485 \text{m/s}}{\pi \cdot 17000}$   
\n2) Изэнтропический КПД компрессионной машины **С**  
\n
$$
\mathbf{r}_{C} = \frac{W_{s,in}}{W_{in}}
$$
\n**ex** 0.927419 =  $\frac{230 \text{KJ}}{248 \text{KJ}}$   
\n3) КПД компрессора в реальном газотурбинном цикле **C**  
\n
$$
\mathbf{r}_{C} = \frac{T_{2} - T_{1}}{T_{2,actual} - T_{1}}
$$
\n**••** 0.924156 =  $\frac{420 \text{K} - 298.15 \text{K}}{430 \text{K} - 298.15 \text{K}}$ 

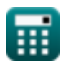

 $\overline{O}$ 

Compressor Formulas...

# 4) КПД компрессора с учетом энтальпии С

$$
\pi_{\text{N}}\eta_{\text{C}} = \frac{h_{2,\text{ideal}} - h_{1}}{h_{2,\text{actual}} - h_{1}}
$$
\n
$$
\text{ex } 0.920735 = \frac{547.9 \text{KJ} - 387.6 \text{KJ}}{561.7 \text{KJ} - 387.6 \text{KJ}}
$$
\n5) Минимальный температурный коэффициент С

$$
\begin{array}{c}\n\mathbf{f} = \frac{P_{\text{r}}^{\frac{\gamma-1}{\gamma}}}{\eta_{\text{C}} \cdot \eta_{\text{T}}}\n\\ \n\mathbf{f} = \frac{P_{\text{r}}^{\frac{\gamma-1}{\gamma}}}{\eta_{\text{C}} \cdot \eta_{\text{T}}}\n\\ \n\mathbf{f} = \frac{(2.4)^{\frac{1.4-1}{1.4}}}{0.92 \cdot 0.91}\n\end{array}
$$

 $\overline{1}$ 

$$
6) \text{ Работа вала в машинах со сжимаемым потоком } \color{red}\bullet
$$

$$
\boldsymbol{\kappa}\boxed{\boldsymbol{\mathrm{W}}_{\mathrm{s}}=\left(\boldsymbol{\mathrm{h}}_{1}+\frac{C_{1}^{2}}{2}\right)-\left(\boldsymbol{\mathrm{h}}_{2}+\frac{C_{2}^{2}}{2}\right)}
$$

Открыть калькулятор С

Открыть калькулятор С

$$
\boxed{-160.57018KJ = \left(387.6KJ + \frac{\left(30.8\text{m/s}\right)^2}{2}\right) - \left(548.5KJ + \frac{\left(17\text{m/s}\right)^2}{2}\right)}
$$

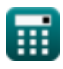

 $\mathsf{lex}$ 

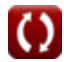

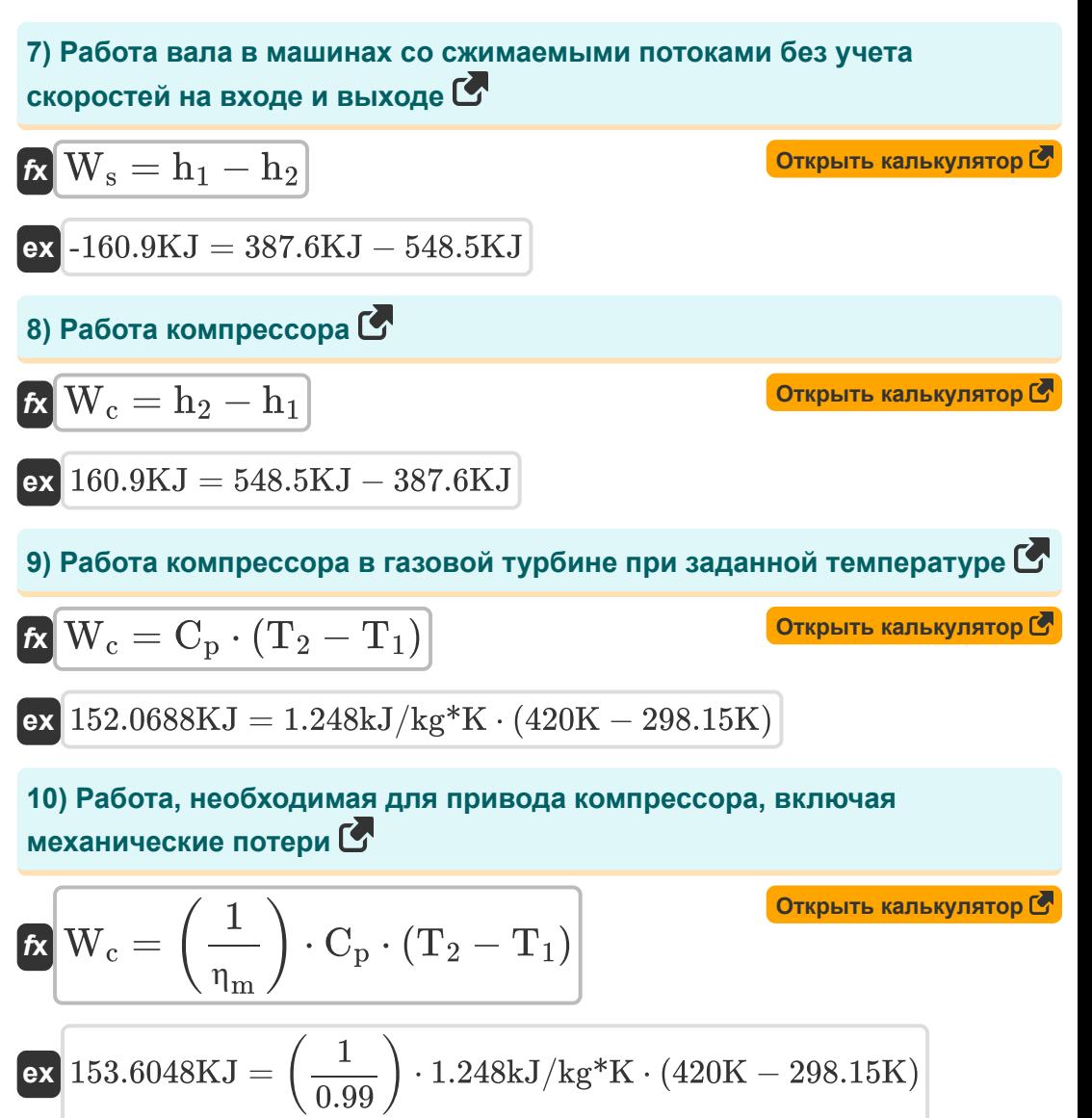

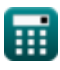

*Compressor Formulas...* 5/10

**11) Скорость наконечника крыльчатки с учетом среднего диаметра**

$$
\boldsymbol{\kappa} \boxed{\text{U}_{\text{t}} = \pi \cdot \big(2 \cdot \text{D}_{\text{m}}^2 - \text{D}_{\text{h}}^2 \big)^{0.5} \cdot \frac{\text{N}}{60}}
$$

$$
\textbf{ex}\left[497.0334\text{m/s}=\pi\cdot\left(2\cdot(0.53\text{m})^2-(0.5\text{m})^2\right)^{0.5}\cdot\frac{17000}{60}\right]
$$

**12) Скорость наконечника рабочего колеса при заданном диаметре ступицы** 

$$
\kappa\boxed{\text{U}_{\text{t}}=\pi\cdot\frac{\text{N}}{60}\cdot\sqrt{\frac{\text{D}_{\text{t}}^{2}+\text{D}_{\text{h}}^{2}}{2}}
$$

$$
\textbf{ex}~ \boxed{477.2311\text{m/s} = \pi \cdot \frac{17000}{60} \cdot \sqrt{\frac{\left(0.57\text{m}\right)^2 + \left(0.5\text{m}\right)^2}{2}}
$$

**13) Средний диаметр рабочего колеса**

$$
\begin{aligned} \textbf{r} & \boxed{D_m = \sqrt{\frac{D_t^2 + D_h^2}{2}}} \\ \textbf{ex} & \boxed{0.536144 m = \sqrt{\frac{\left(0.57 m\right)^2 + \left(0.5 m\right)^2}{2}}} \end{aligned}
$$

**[Открыть калькулятор](https://www.calculatoratoz.com/ru/tip-velocity-of-impeller-given-hub-diameter-calculator/Calc-9386)** 

**[Открыть калькулятор](https://www.calculatoratoz.com/ru/mean-diameter-of-impeller-calculator/Calc-9381)** 

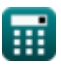

**[Открыть калькулятор](https://www.calculatoratoz.com/ru/tip-velocity-of-impeller-given-mean-diameter-calculator/Calc-9384)** 

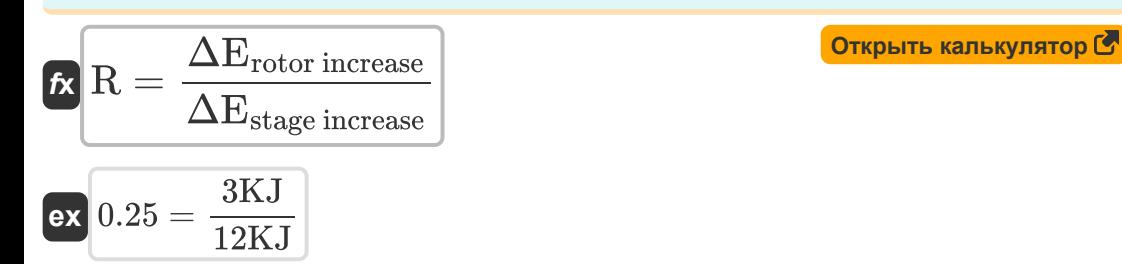

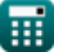

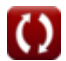

#### **Используемые переменные**

- **C<sup>1</sup>** Скорость на входе компрессора *(метр в секунду)*
- **C<sup>2</sup>** Скорость на выходе компрессора *(метр в секунду)*
- **C<sup>p</sup>** Удельная теплоемкость при постоянном давлении *(Килоджоуль на килограмм на K)*
- **D<sup>h</sup>** Диаметр ступицы рабочего колеса *(метр)*
- **D<sup>m</sup>** Средний диаметр рабочего колеса *(метр)*
- **D<sup>t</sup>** Диаметр кончика рабочего колеса *(метр)*
- **h<sup>1</sup>** Энтальпия на входе в компрессор *(килоджоуль)*
- **h<sup>2</sup>** Энтальпия на выходе компрессора *(килоджоуль)*
- **h2,actual** Фактическая энтальпия после сжатия *(килоджоуль)*
- **h2,ideal** Идеальная энтальпия после сжатия *(килоджоуль)*
- **N** об/мин
- **P<sup>r</sup>** Степень давления
- **R** Степень реакции
- **T<sup>1</sup>** Температура на входе в компрессор *(Кельвин)*
- **T<sup>2</sup>** Температура на выходе компрессора *(Кельвин)*
- **T2,actual** Фактическая температура на выходе компрессора *(Кельвин)*
- **T<sup>r</sup>** Температурный коэффициент
- **U<sup>t</sup>** Скорость наконечника *(метр в секунду)*
- **W<sup>c</sup>** Работа компрессора *(килоджоуль)*
- **Win** Фактический объем работы *(килоджоуль)*

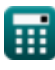

**Compressor Formulas...** 8/10

- **W<sup>s</sup>** Работа вала *(килоджоуль)*
- **Ws,in** Изэнтропическая работа *(килоджоуль)*
- **У Коэффициент теплоемкости**
- **ΔErotor increase** Увеличение энтальпии ротора *(килоджоуль)*
- **ΔEstage increase** Увеличение энтальпии на стадии *(килоджоуль)*
- **η<sup>C</sup>** Изэнтропический КПД компрессора
- **η<sup>m</sup>** Механическая эффективность
- **η<sup>T</sup>** Эффективность турбины

### **Константы, функции, используемые измерения**

- постоянная: **pi**, 3.14159265358979323846264338327950288 *постоянная Архимеда*
- Функция: **sqrt**, sqrt(Number) *Функция извлечения квадратного корня — это функция, которая принимает на вход неотрицательное число и возвращает квадратный корень из заданного входного числа.*
- $\bullet$  Измерение: Длина in метр (m) *Длина Преобразование единиц измерения*
- Измерение: **Температура** in Кельвин (K) *Температура Преобразование единиц измерения*
- Измерение: **Скорость** in метр в секунду (m/s) *Скорость Преобразование единиц измерения*
- Измерение: **Энергия** in килоджоуль (KJ) *Энергия Преобразование единиц измерения*
- Измерение: **Удельная теплоемкость** in Килоджоуль на килограмм на K (kJ/kg\*K)

*Удельная теплоемкость Преобразование единиц измерения*

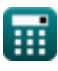

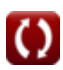

## **Проверьте другие списки формул**

**Компрессор Формулы**

Не стесняйтесь ПОДЕЛИТЬСЯ этим документом с друзьями!

#### **PDF Доступен в**

[English](https://www.calculatoratoz.com/PDF/Nodes/11672/Compressor-Formulas_en.PDF) [Spanish](https://www.calculatoratoz.com/PDF/Nodes/11672/Compressor-Formulas_es.PDF) [French](https://www.calculatoratoz.com/PDF/Nodes/11672/Compressor-Formulas_fr.PDF) [German](https://www.calculatoratoz.com/PDF/Nodes/11672/Compressor-Formulas_de.PDF) [Russian](https://www.calculatoratoz.com/PDF/Nodes/11672/Compressor-Formulas_ru.PDF) [Italian](https://www.calculatoratoz.com/PDF/Nodes/11672/Compressor-Formulas_it.PDF) [Portuguese](https://www.calculatoratoz.com/PDF/Nodes/11672/Compressor-Formulas_pt.PDF) [Polish](https://www.calculatoratoz.com/PDF/Nodes/11672/Compressor-Formulas_pl.PDF) [Dutch](https://www.calculatoratoz.com/PDF/Nodes/11672/Compressor-Formulas_nl.PDF)

*6/11/2024 | 9:41:10 AM UTC [Пожалуйста, оставьте свой отзыв здесь...](https://docs.google.com/forms/d/e/1FAIpQLSf4b4wDgl-KBPJGChMJCxFlqrHvFdmw4Z8WHDP7MoWEdk8QOw/viewform?usp=pp_url&entry.1491156970=%D0%9A%D0%BE%D0%BC%D0%BF%D1%80%D0%B5%D1%81%D1%81%D0%BE%D1%80%20%D0%A4%D0%BE%D1%80%D0%BC%D1%83%D0%BB%D1%8B)*

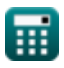